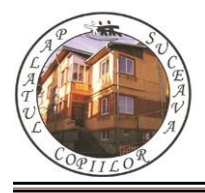

*Concursul de programare și creativitate "StartIT", secțiunea programare C++, clasele 7 - 8 Ediția a XIV-a, 20 aprilie 2024*

# **PROBLEMA "Hoț" 100 de puncte**

## **Enunț**

Fie un magazin cu n obiecte codificate cu numere de la 0 pana la n - 1. Se garantează ca fiecare număr apare exact o data in lista de obiecte. Un obiect codificat cu i are costul 2^i.

Tu esti un hot priceput si te-ai hotărât sa furi din acest magazin. Ca sa nu activezi alarma, tu vei lua succesiv un număr de obiecte, având grija sa nu furi doua obiecte adiacente imediat unul după altul. Profitul obținut de pe urma unui furt este egal cu suma costurilor obiectelor furate.

Doua obiecte situate pe pozițiile i, respectiv j sunt adiacente, daca si numai daca  $|i - j| = 1$ .

# **Cerinţă**

Sa se determine cate profituri posibile poți sa obții de pe urma unui furt.

## **Date de intrare**

Fișierul de intrare **"hot.in"** va conține:

Pe prima linie: n.

Pe a doua linie:  $v[i]$  ( $0 \le i \le n$ , reprezentând codul obiectului situat pe poziția i).

# **Date de ieșire**

Fișierul de ieșire "**hot.out**" va conține numarul cerut.

### **Restricţii şi precizări**:

 $1 \le n \le 50$ 

### **Subtask-uri**

#1 | 1  $\leq$  n  $\leq$  4 | 20p  $#2 \mid 1 \le n \le 15 \mid 20p$ #3  $| 1 \le n \le 30 | 40p$ #4  $| 1 \le n \le 50 | 20p$ 

## **Exemplu**

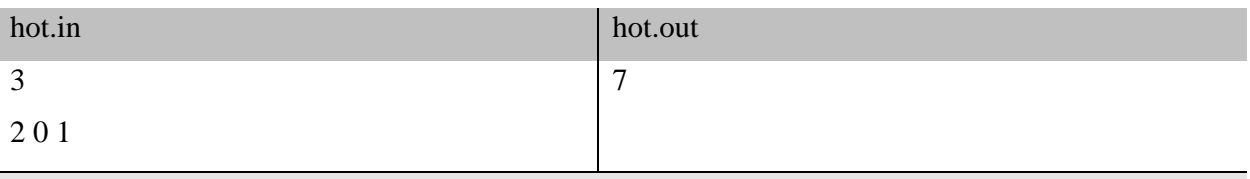

### Explicații

*Multimea profiturilor care pot fi obtinute de pe urma unui furt este {0, 1, 2, 3, 4, 5, 6}. Se observa ca singurul profit care nu poate fi obtinut este 7.*

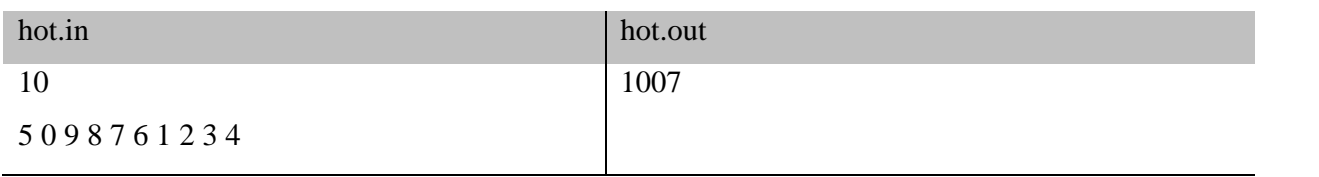

Limita de memorie: 64MB/8MB. Timp de execuție: 0.1 secunde.

#### **Problema NumPerm 100 de puncte**

Se dau Q numere naturale T.

#### **Cerinta**

Pentru fiecare număr natural T: sa se determine un alt număr natural T', format prin reordonarea cifrelor lui T, astfel încât |T' - T| sa fie maxim.

#### **Date de intrare**

Fișierul de intrare " numperm.in" va conține:

Pe prima linie: Q.

Pe următoarele Q linii: un număr natural T.

### **Date de ieșire**

Fișierul de ieșire "numperm.out" va conține numerele T' cerute, in ordine, cate unul pe fiecare linie.

### **Restrictii si precizari**

 $1 \le Q \le 100$  $1 \le T \le 10^0100$ Daca vor exista mai multe soluții valide, se va afișa cea mai mare dintre ele. Numărul T' nu poate conține 0 ca prima cifra!

Subtask-uri

#1 | 1  $\leq$  T  $\leq$  10^6 | 20p #2 | 1  $\leq$  T  $\leq$  10^9 | 30p #3 | 1  $\leq$  T  $\leq$  10^18 | 10p #4 | 1 <= T <= 10^100 | 40p

### **Exemplu**

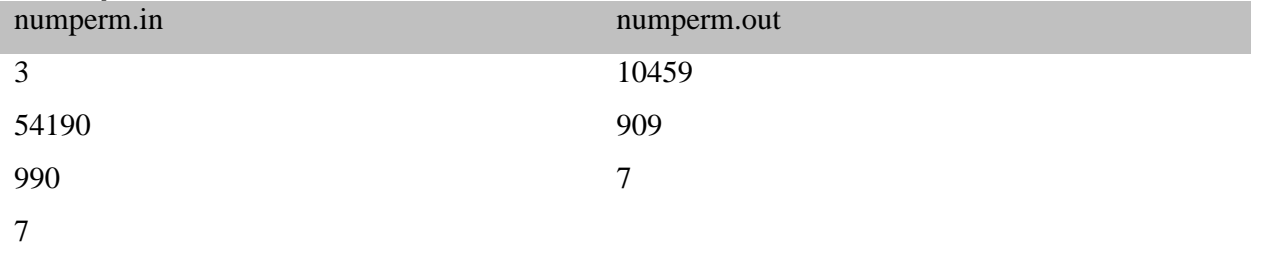

Limita de memorie: 64MB/8MB.

Timp de executie: 0.1 secunde.